# Att strukturera och organisera forskningsdata

## Robert Lundqvist, Statistiker, Region Norrbotten Anna Lindam, Statistiker, Region Jämtland Härjedalen

[robert.lundqvist@norrbotten.se](mailto:Robert.lundqvist@norrbotten.se) [anna.lindam@regionjh.se](mailto:anna.lindam@regionjh.se)

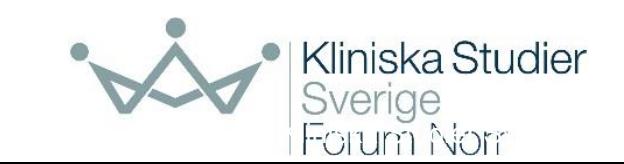

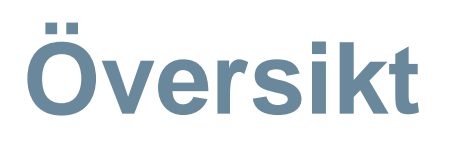

- Strukturera din forskning
- Organisera dina filer
- Ordning och reda bland dina variabler
- Tips för inmatning av variabler

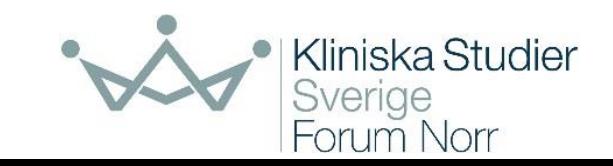

# Spårbarhet

Speciellt viktigt då forskning alltid omfattar:

- Data, ofta stora mängder data
- Instruktioner och SOP:ar
- Resultat från analyser
- Resultat från om-analyser
- Log-filer
- Grafer och bilder
- Referensartiklar
- Utkast

#### Struktur

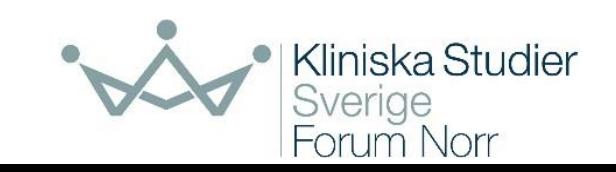

# **Tydlig arkitektur i mappstrukturen**

#### • Varför?

- Lättare att hitta både för dig och kollegor
- Ordning och reda
- Lättare hålla koll på dina data
- Lättare att hålla koll på versioner om de ligger på samma ställen

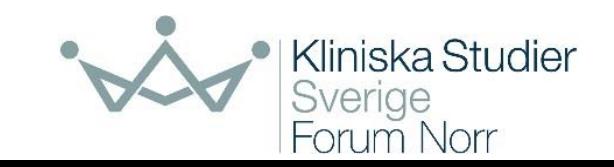

# Datastruktur

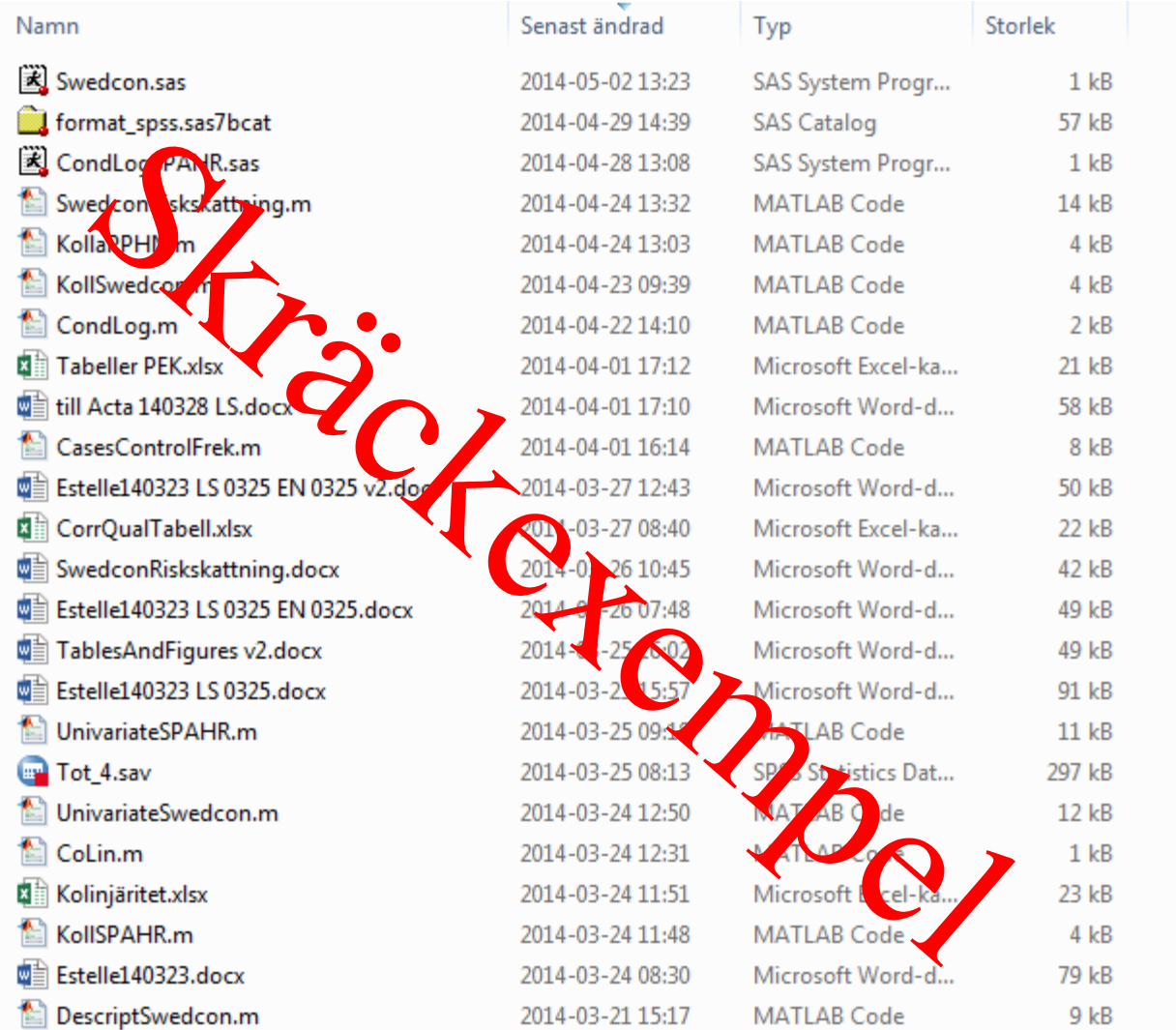

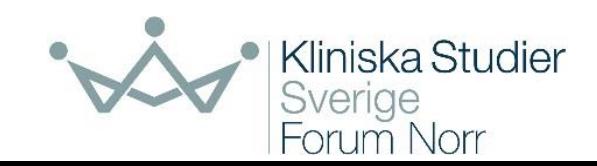

# **Mappstruktur**

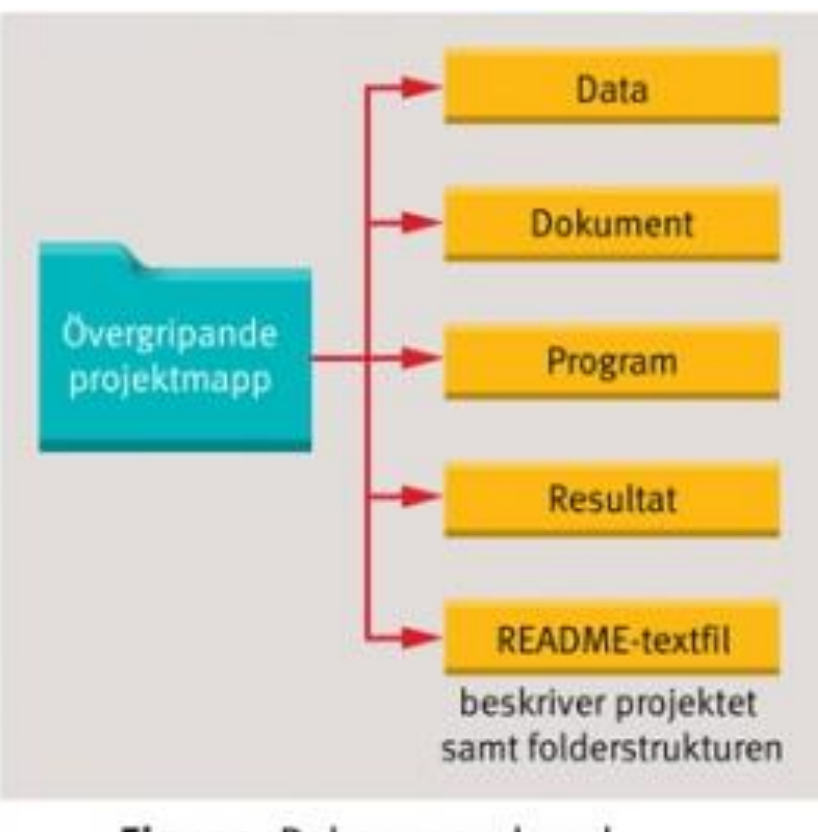

Figur 2. Rekommenderad mappstruktur.

*Eloranta S. et al, Att strukturera och dokumentera forskningsprojekt, Läkartidningen 2013;110;8* 

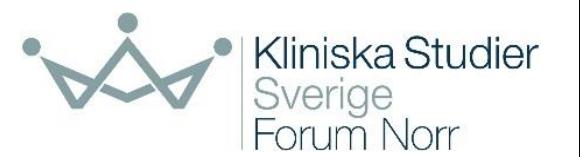

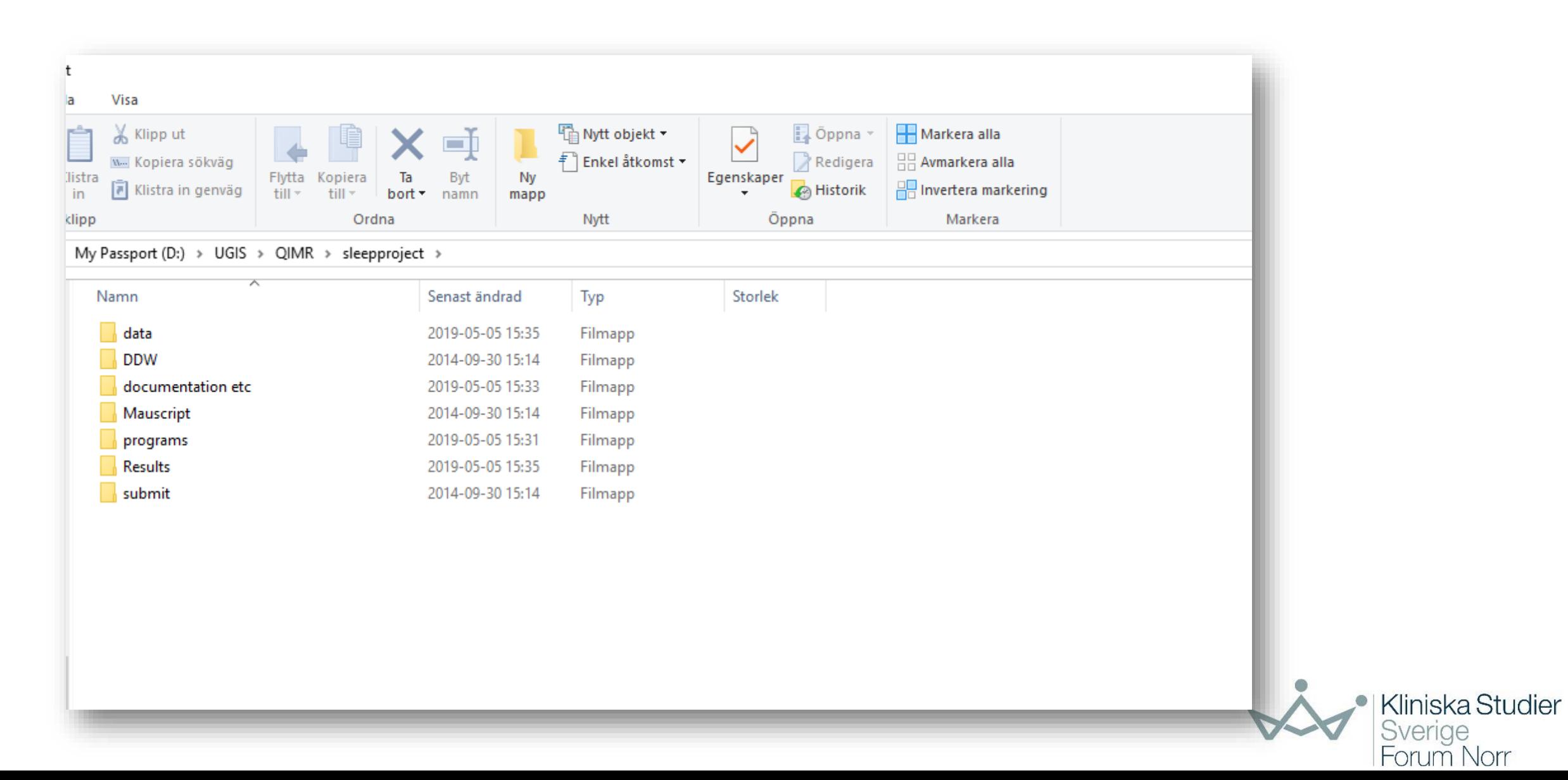

#### **Filer**

- Om du jobbar med uppdaterade datafiler, sätt namn på senaste med dagens datum
- Output-filer
	- I SPSS, innehåller text som kan kopieras över till syntaxfil och köras där, alltså ett slags arkiv
	- Spara även outputfiler med datum
	- Kom ihåg att starta varje SPSS-pass med att öppna senaste outputfilen, nya bearbetningar hamnar längst ner
	- Städa eventuellt bort helt överflödigt innehåll
- Om du använder syntax, sätt namn med dagens datum även på syntaxfil

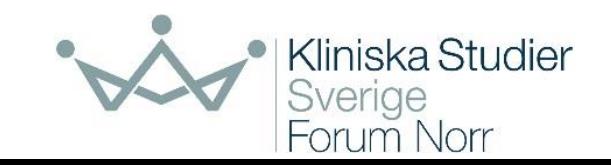

# **Arkivering**

• All forskning ska sparas i 10 år eller mer, detaljer kan finnas i lokal dokumenthanteringsplan, kan skilja mellan olika slags studier

#### • Varför?

- Studier ska kunna replikeras
- Ny studie med samma struktur? Då behövs den tidigare studien.
- Inte ovanligt att forskare vill göra uppföljande studier långt efter grundstudien
- Vissa uppgifter är offentliga handling
	- T.ex. ansökningar, beslut etikprövningsnämnden, avtal
- Kolla med arkivarie

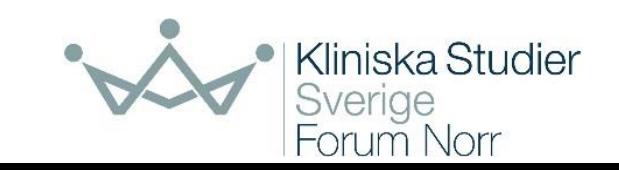

# **Vad bör arkiveras i en studie?**

#### • Dokument

- Etiska ansökan + beslut
- Studie/forskningsplan
- Ev. loggbok
- Program (syntaxfil) och/eller loggbok
- Data
- Manuskript

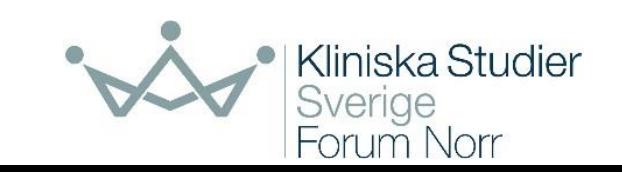

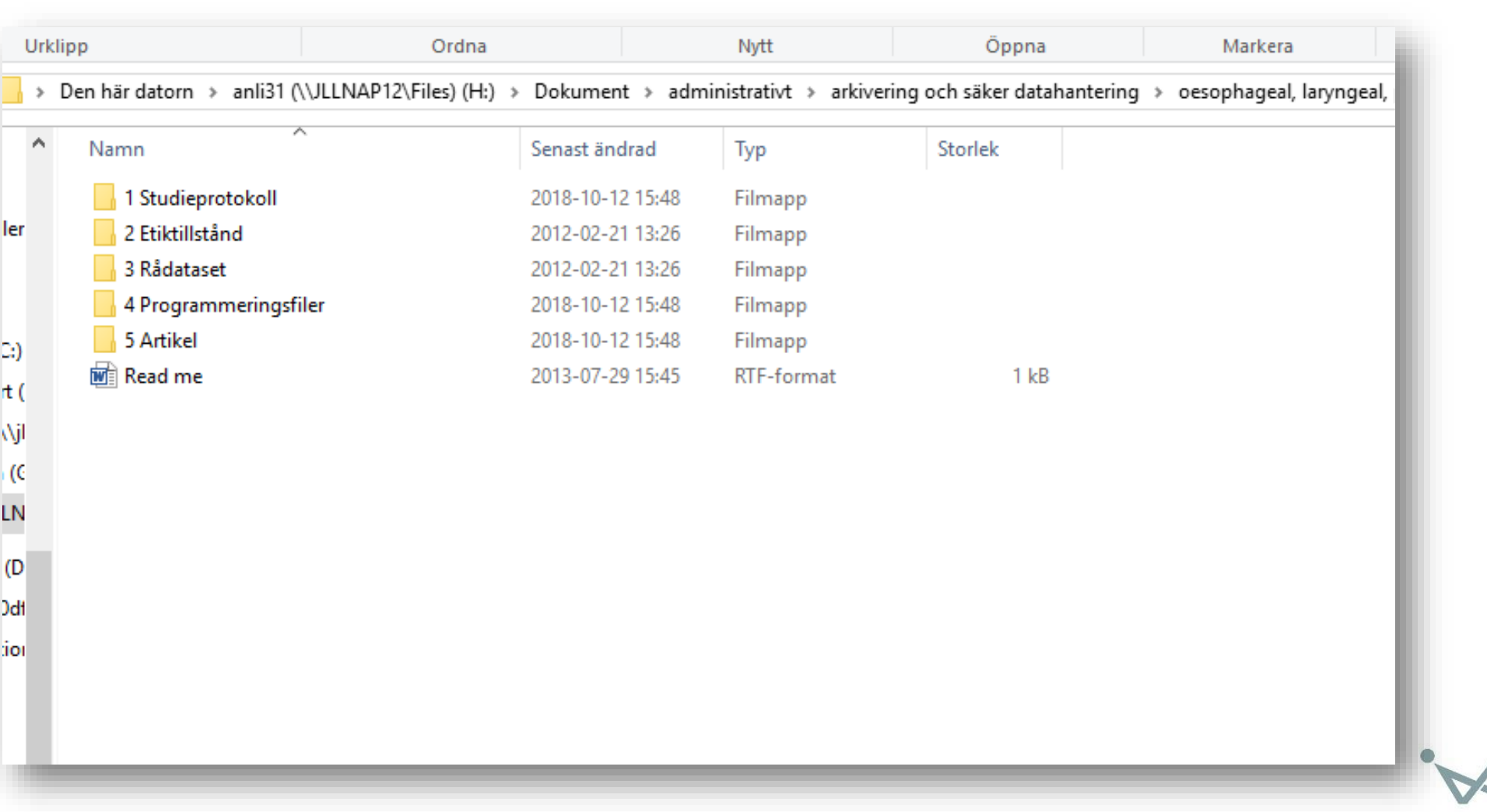

Kliniska Studier<br>Sverige<br>Forum Norr

## **Read me**

• The project "The risk of cancer of the esophagus and larynx after gastric resection for benign disease" resulted in 3 publications. As they share the same database, methods and parts of the programs, they are archived jointly.

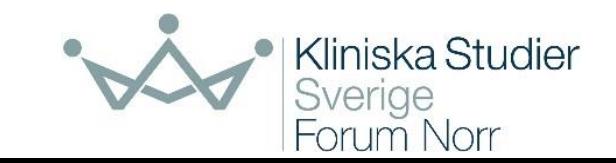

## Struktur datafil

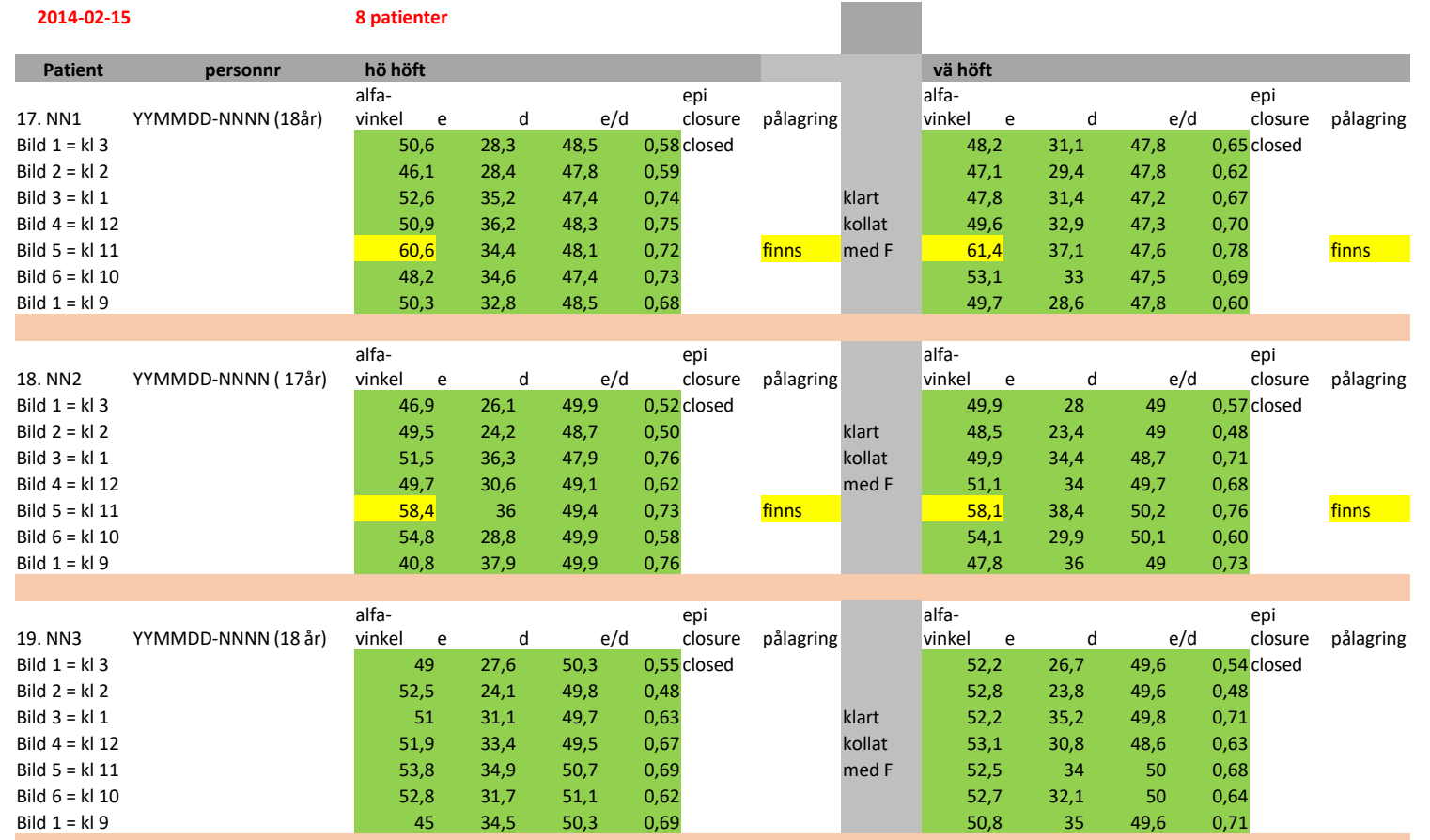

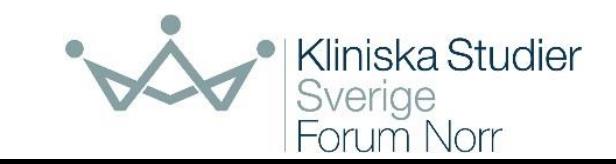

# Datafil

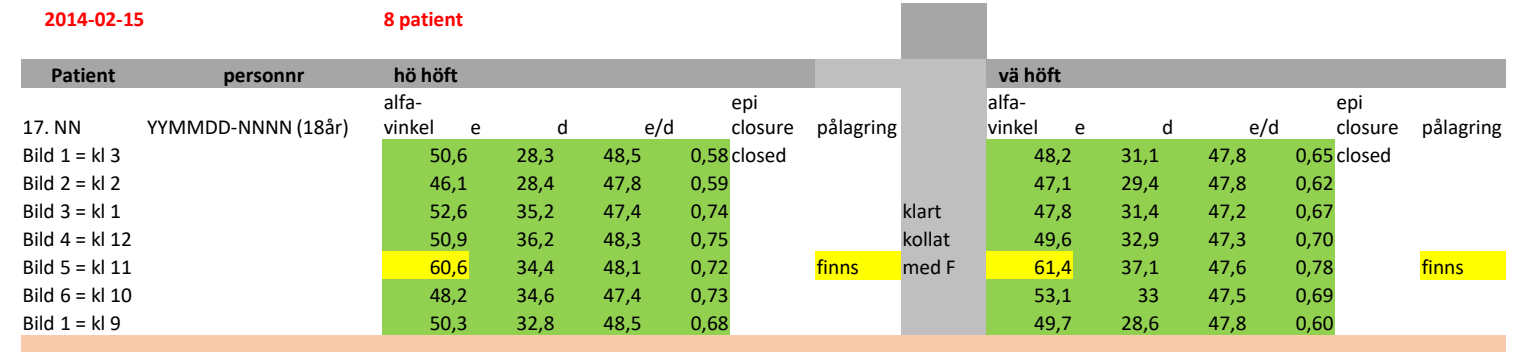

#### $\mathcal{A}$  0  $\bullet$   $\mu$   $\mu$   $\bullet$  3  $\mathcal{A}$ 0,0  $\bullet$   $\bullet$   $\bullet$   $\bullet$  $\bf G$  -ar inte att anyanda for berakningar! Går inte att använda för beräkningar!

- Bild 6 = kl 10 54,8 28,8 49,9 0,58 54,1 29,9 50,1 0,60 • Text och siffror blandade i samma kolumn
- **1**. Nontific ra nă agna epi dar i • Identifierare på egna rader
- $\mathcal{F}_{\text{max}}$  3  $\frac{1}{2}$  50  $\frac{1}{2}$  31,1  $\frac{1}{2}$  35,  $\frac{1}{2}$  35,  $\frac{1}{2}$  36,  $\frac{1}{2}$  56,  $\frac{1}{2}$  36,  $\frac{1}{2}$  36,  $\frac{1}{2}$ • Tom rad som avskiljare mellan patienter  $\mathcal{L}$
- $B = 10$   $B = 10$   $B = 10$   $B = 1,10$ • Samma variabelnamn höger och vänster höft

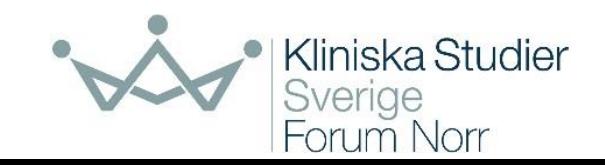

#### Visuell fil för förståelse och kommunikation Datafil

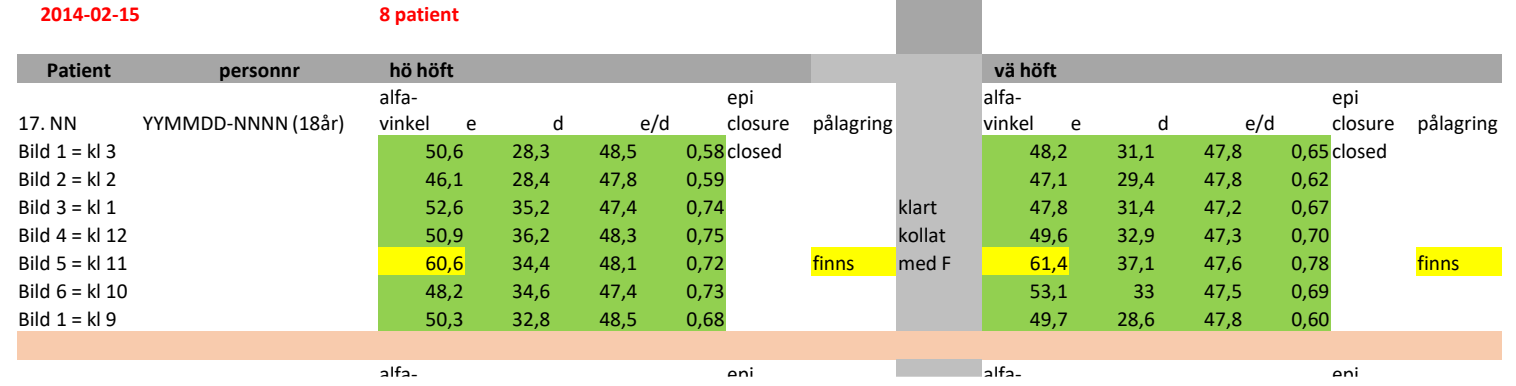

#### $\mathbf{f} = \mathbf{f} \cdot \mathbf{f} \cdot \mathbf{f$  $B_{2}$   $=$   $B_{3}$   $A_{4}$   $A_{5}$   $B_{6}$   $A_{7}$   $B_{7}$   $A_{8}$   $B_{9}$   $A_{10}$   $B_{11}$   $A_{10}$   $B_{11}$   $A_{10}$   $B_{11}$   $B_{10}$   $B_{11}$   $B_{10}$   $B_{11}$   $B_{10}$   $B_{11}$   $B_{10}$   $B_{11}$   $B_{10}$   $B_{11}$   $B_{10}$   $B_{11}$   $B_{10}$   $B$ Datateknisk fil för analys

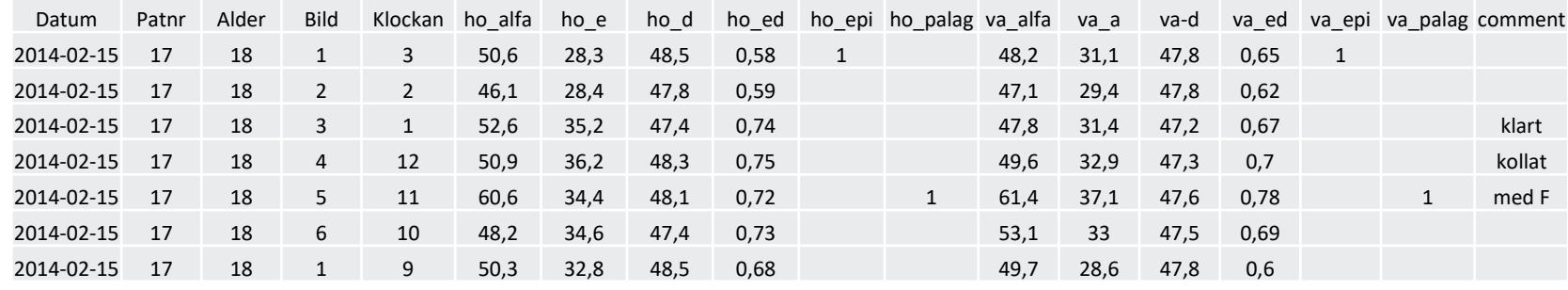

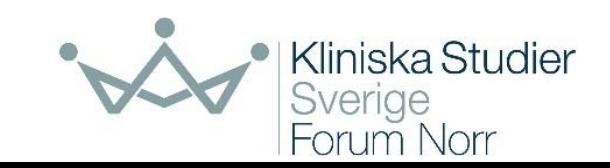

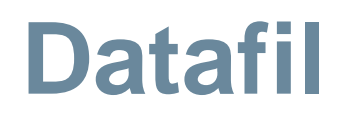

Den generella principen är alla typer av datatekniska filer avsedda för beräkning är:

#### **All information ska finnas på en rad**

**Varje kolumn (variabel) får endast innehålla en information**

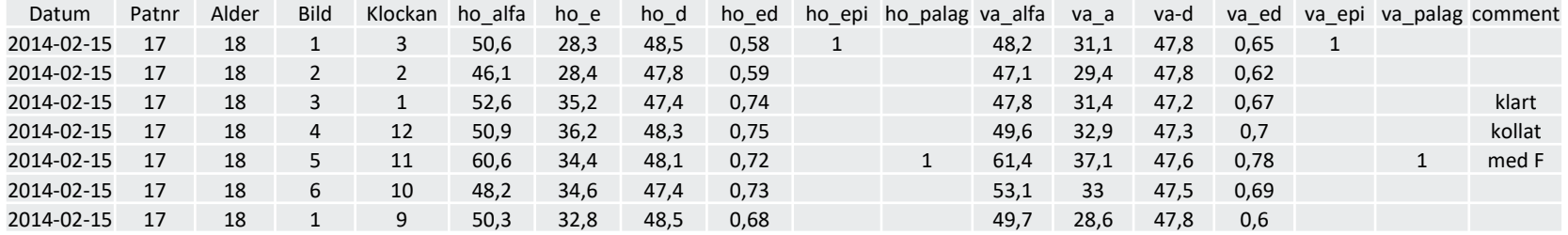

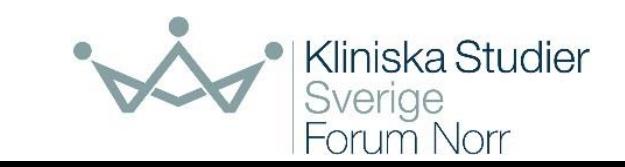

#### **Variabelnamn**

- Oavsett lösning, försök vara konsekvent
- Använd gärna enbart gemener för variabelnamn
- Undvik å, ä och ö
	- Flera program klarar att hantera detta, men inte alla...
- Korta men ändå någorlunda begripliga namn
- Använd inte mellanslag, det är bättre med "\_" eller "-"

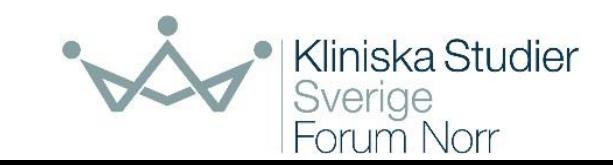

## **Namngivning av filer**

- Var konsekvent, använd ett system
- Sätt gärna datum på uppdaterade filer
- Undvik mellanslag
- Undvik å, ä och ö
- Använd inte sådant som antyder att det är en färdig fil "\_final", "\_clean" eller liknande. Det är sällan sant.
- [PHD Comics: notFinal.doc](https://phdcomics.com/comics/archive.php?comicid=1531)

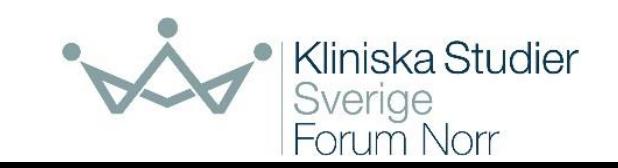

#### **Tänk "tidy data"**

- Varje variabel är en kolumn
- Varje observation är en rad

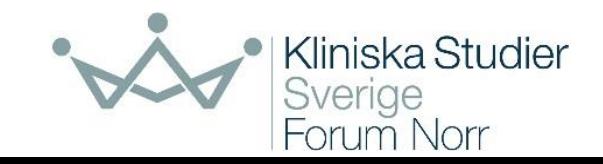

#### **Undvik att:**

- Använda färgade rader som ska betyda något särskilt, ex grupptillhörighet eller "högt värde"
- Blanda text och siffror i samma kolumn, dela istället i två kolumner
- Lägga flera svar i samma cell, ex "Vilket eller vilka av följande alternativ stämmer in på din situation?" med svar "1,2", "2,3,4" eller liknande. Ta istället en kolumn per svarsalternativ.
- Blanda olika sätt att mata in datum

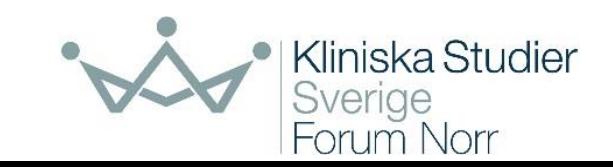

## **Missing**

- Oftast bra att inte bara låta det vara tomt i cell
- Hur det ska kodas beror på programvara:
	- I SPSS läggs numeriska värden in som definieras som "missing", kan vara av olika typer
	- I R används NA
- Snyggast att använda särskilda koder för missing i SPSS, men det är sällan kritiskt, tomma celler fungerar också
- Vissa föreslår att "missing" i numeriska variabler inte ska kodas med siffror, dock ett måste i SPSS. Sätt in orimligt värde, ex –999.

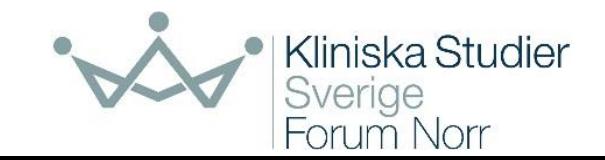

### **Dokumentera och städa!**

- Lägg till bra förklaringar till variablers innehåll
- Lägg till bra förklaringar till koder som används
- Om du arbetar med Excel för inmatning, lägg gärna in detta i egen flik
- I SPSS, sätt skalnivå (SCALE för numeriska/kvantitativa variabler,...)
- Sätt lämpligt antal decimaler
- Definiera upp eventuella "missing"-värden
- Skapa kodbok!
- Se till att du på något sätt dokumenterar uppgifter om beräkningar som gjorts, definitioner på nya variabler,…
	- Syntax och/eller loggbok

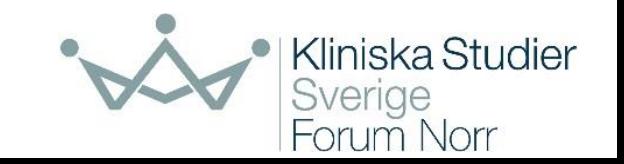

#### **Excel för manuell inmatning?**

- Många gånger ett bra val, åtminstone lika bra som andra lösningar
- Excel har en massa "smarta" funktioner som kan ställa till det
- Om du jobbar själv är det lättare att vara konsekvent
- Är ni flera, se till att ni använder samma struktur: samma namn, samma flikar, samma koder, samma datumformat,…
- Använd gärna funktioner för "verifiering", dvs begränsning av vad som går att mata in i celler: heltal mellan 1 och 5, enbart datum,...
- Alternativ?
	- Databassystem (MS Access m fl), RedCap, ...?

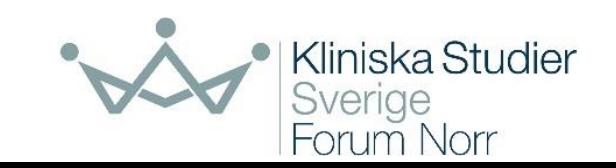

#### **"Programmera" körningar - syntax**

- Att använda menyerna går, men
	- det kan svårt att hålla reda på vad som görs och hur det ska göras
	- om data kommer att ändras uppdateringar, fler poster – tar det tid att göra om alla bearbetningar
	- en hel del varianter saknas i menyerna
- Lösning: syntax/script/do-filer
- Kommandon i text, körs när du vill utföra en viss bearbetning

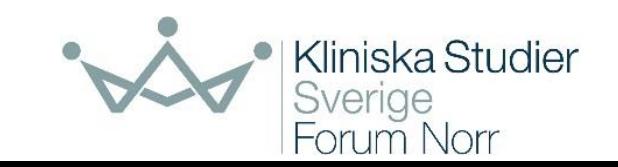

## **Några skäl att använda syntax**

- Du får en direkt dokumentation av vad som gjorts
- Förklarande kommentarer är lätta att lägga in. De behövs!
- Om datamaterialet inte är stabilt utan kommer att ändras kan alla bearbetningar göras om väldigt lätt
- Inget motsättning mellan menyer och syntax, experimentera gärna i menyerna men kör sista variant med syntax
- Kan ersätta en massa filer: med grundfil för inläsning av data och bearbetning med syntaxfil behövs inga "nya" datafiler eller outputfiler

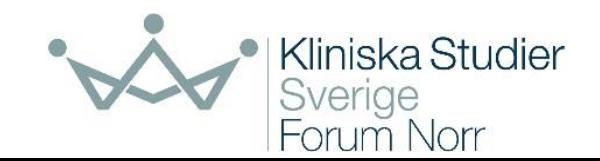

#### **Skäl att** *inte* **använda syntax?**

- I SPSS: det blir några extra steg som ska utföras, först *Paste*, sedan gå till syntax-fil och till sist köra kommandon
- En till filtyp att hålla reda på
- Tunna argument...

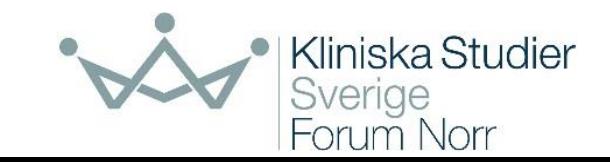

## **Varningsflagg!**

- Märker du att du (eller handledare) börjar mixtra med klipp-ochklistra, till och från Excel,… ? Aldrig ett bra tecken!
	- Ibland ohjälpligt, oftast mindre lyckade format i grunddata
	- En åtgärd om det inte gjorts för mycket är att börja om med import av grundfil, och då styra inläsningen hårdare
- Räkna förfluten tid mellan två datum för hand? Sällan bra.
- Rensa i fil utan att dokumentera vad du gjort, ex exkludera patienter. Du måste åtminstone spara filer både före och efter rensning.

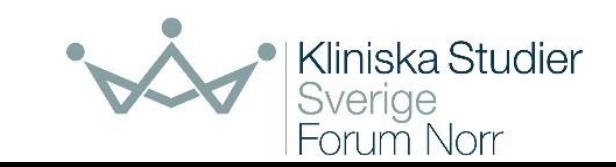

#### **Hur spara data?**

- Under tiden du gör dina bearbetningar, använd det program du råkar köra
- När du är klar, spara ner data i det format som använts men också som "rena" text-filer: csv, tab,…, dvs s k icke-proprietära format
- Glöm inte att också spara ner dokumentation av variabler och koder, gärna även det i csv eller tab-filer

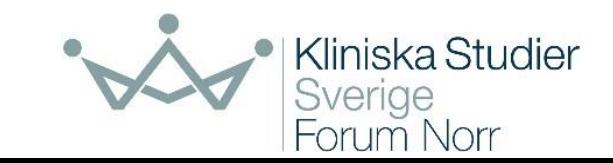

# **Sammanfattningsvis**

- Struktur är viktigt!
- Det mesta går att lösa, knasiga strukturer går ofta att stuva om i, men det kan kräva väldigt mycket tid
- Syftet med fil måste styra:
	- Läsa visuellt? Kolla enstaka detaljer?
	- Bearbeta, analysera?
- Bearbetningsbara material bygger på en rätt enkel struktur
- Bli inte förvånad om det tar oväntat mycket tid att skapa en bra struktur och att dokumentera innehållet

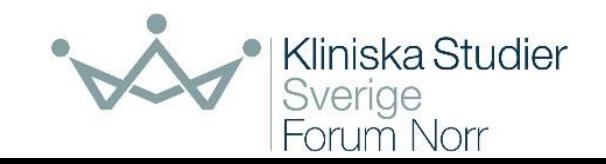

## **Referenser**

- Eloranta, S. m fl, [Att strukturera och dokumentera forskningsprojekt](https://lakartidningen.se/klinik-och-vetenskap-1/2013/02/att-strukturera-och-dokumentera-forskningsprojekt/), Läkartidningen, nr 8, 2013
- Broman, K.W. & Woo, K.H., [Data Organization in Spreadsheets,](https://doi.org/10.1080/00031305.2017.1375989) The American Statistician, 72(1), 2018
- Collier, J., SPSS syntax a beginner's guide, SAGE, 2010
- Svensk nationell datatjänst, [Hantera data,](https://snd.gu.se/sv/hantera-data) del av SND:s webbplats
- Riksarkivet, [Värdera och gallra](https://riksarkivet.se/vardera-och-gallra)

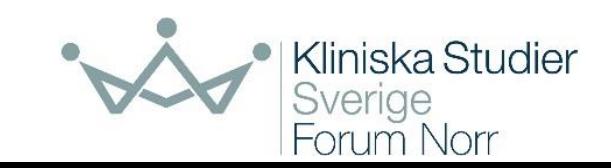

# **Kika gärna in på vår CANVAS-sida**

#### <https://www.canvas.umu.se/courses/2600>

Nästa föredrag:

#### **1/6 kl. 12:00 - 13:00 | Introduction to Survival Analysis (In English)**

*Survival analysis, also known as time-to-event analysis, is widely used in medical research to investigate the time it takes from a specific event of interest to occur, such as death or disease progression. This seminar will provide an introduction to survival analysis, such as drawing survival curves, comparing survival curves, and modelling the effect of variables on survival.*

**Wendy Yi-Ying Wu**, Region Västerbotten / Institutionen för Strålningsvetenskaper, Onkologi, Umeå Universitet

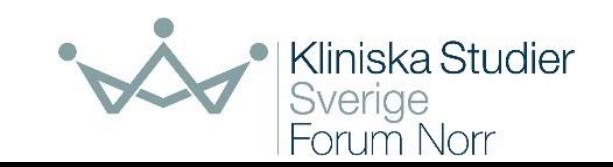

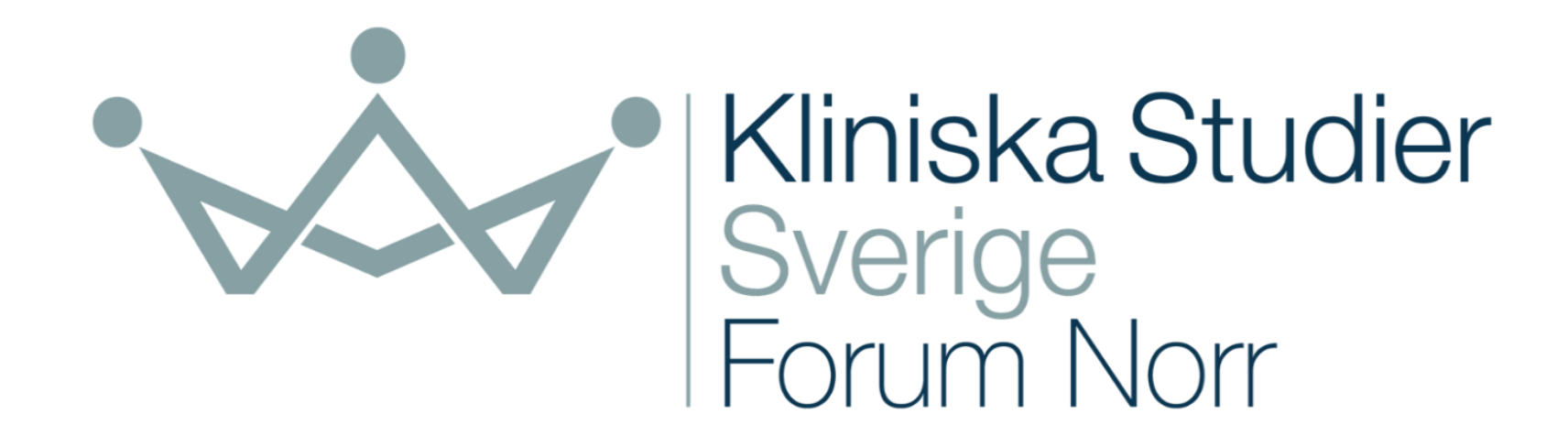

- så förbättrar vi möjligheterna att bedriva kliniska studier i Norrland

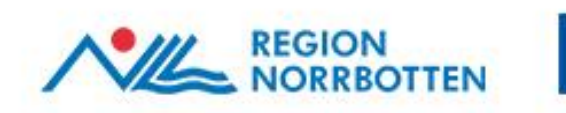

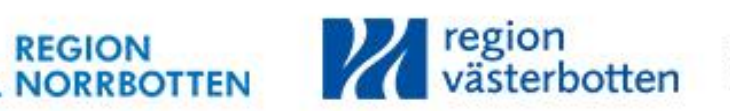

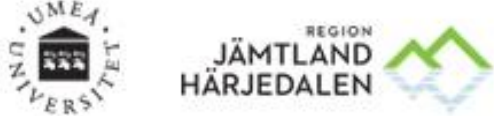

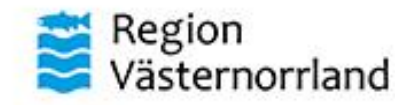

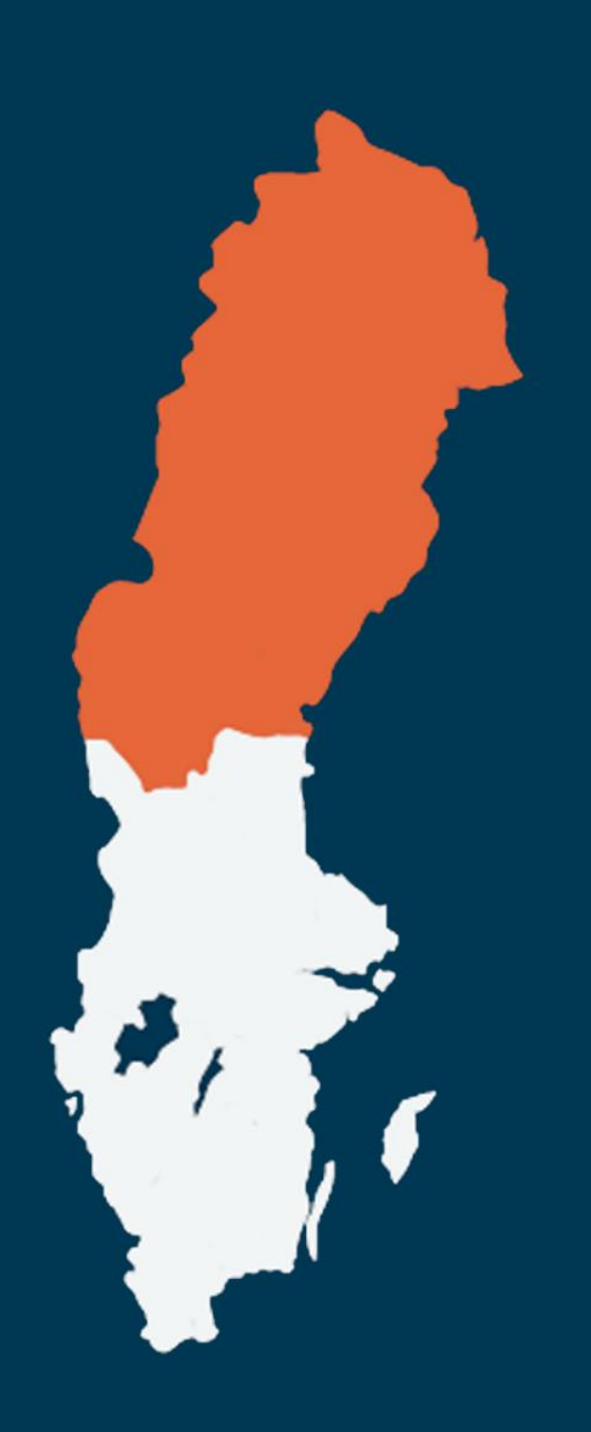

# Kliniska Studier Sverige – Forum Norr

- Plattform för forskningsstödjande infrastruktur och en bro mellan hälso- och sjukvård, näringsliv och akademi i Norra sjukvårdsregionen
- Samarbete mellan:
	- Region Jämtland Härjedalen
	- Region Västernorrland
	- Region Västerbotten
	- Region Norrbotten
	- Umeå universitet
- Regional nod för Norra sjukvårdsregionen

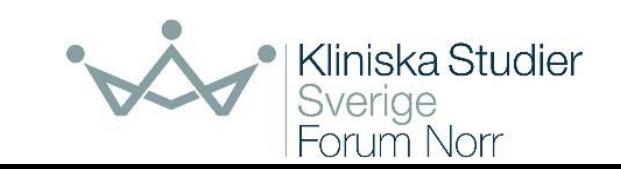

# **Kliniska forskningscentrum**

Forum Norr vill sänka trösklar för klinisk forskning i Norra sjukvårdsregionen

- Lokaler i Sunderbyn, Sundsvall, Umeå och Östersund
- Samverkan som möjliggör inkludering av studiedeltagare från en större del av norra sjukvårdsregionen

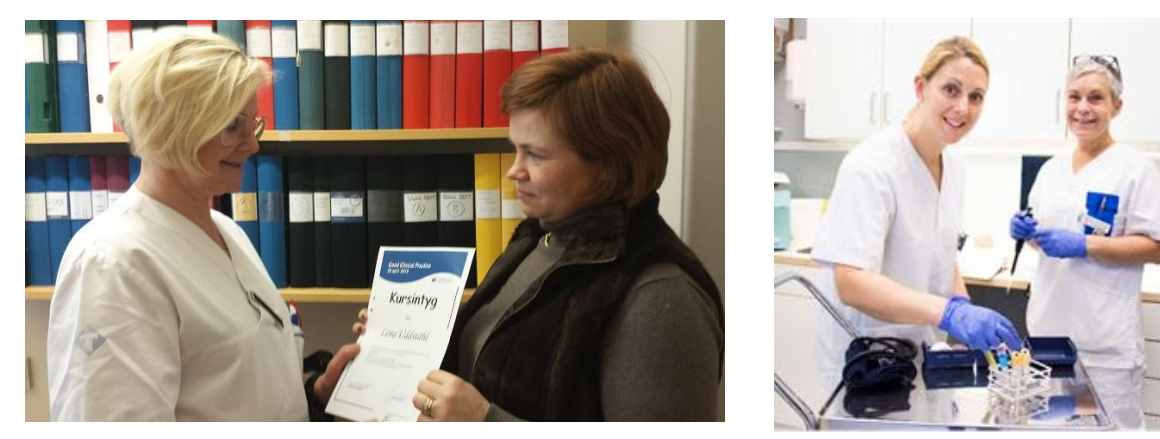

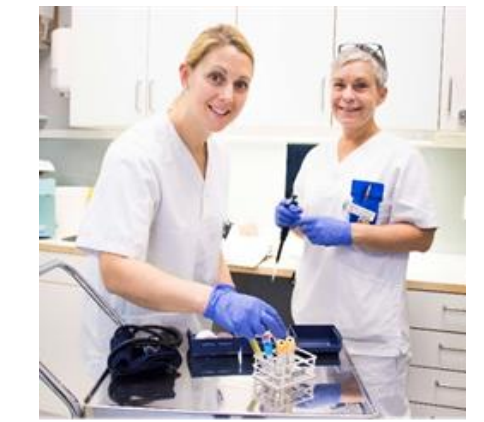

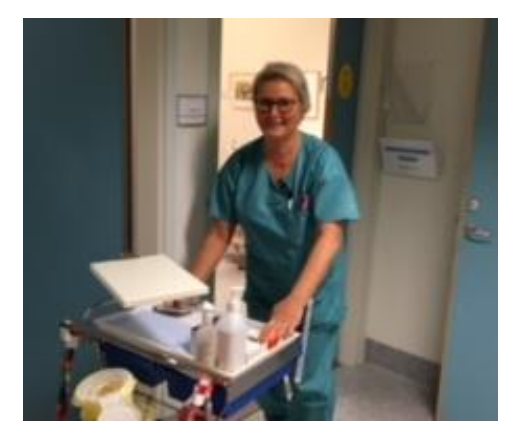

*Foto: Lisette Marjavaara Foto: Sara Rönnberg Foto: Beatrice Backman Lönn Foto: Erik Holmstedt*

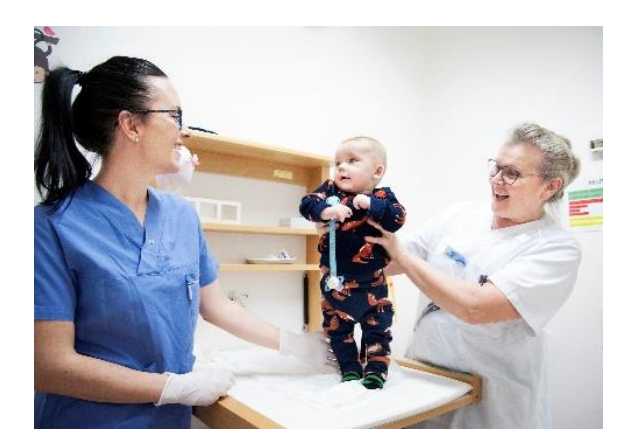

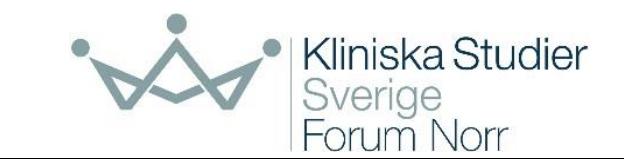

## **Tack för oss!**

Finns det frågor?